## Year 2: Computing and Online Safety

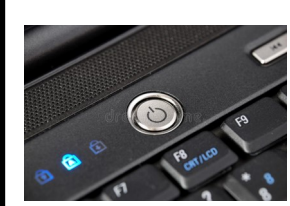

To turn your laptop on, you need to press the on button.

Other user

Log on with your first initial and surname. For example: Bob Smith = bsmith

To use a mouse, you need to use your full hand.

**Keyboard and mouse skills**

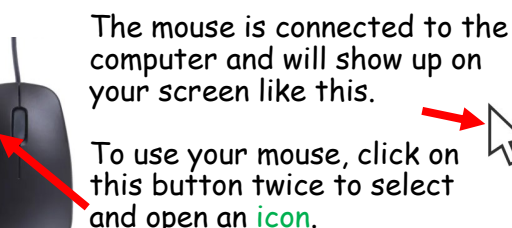

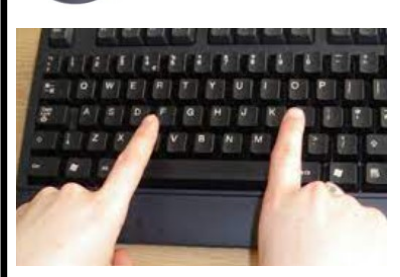

Try to use your two index fingers to type on your keyboard.

CRC - Article 29: All children have the right to be the best that they can be.

Article 19: All children have the right to be safe.

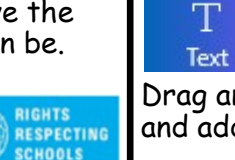

Drag and draw a text box and add your text.

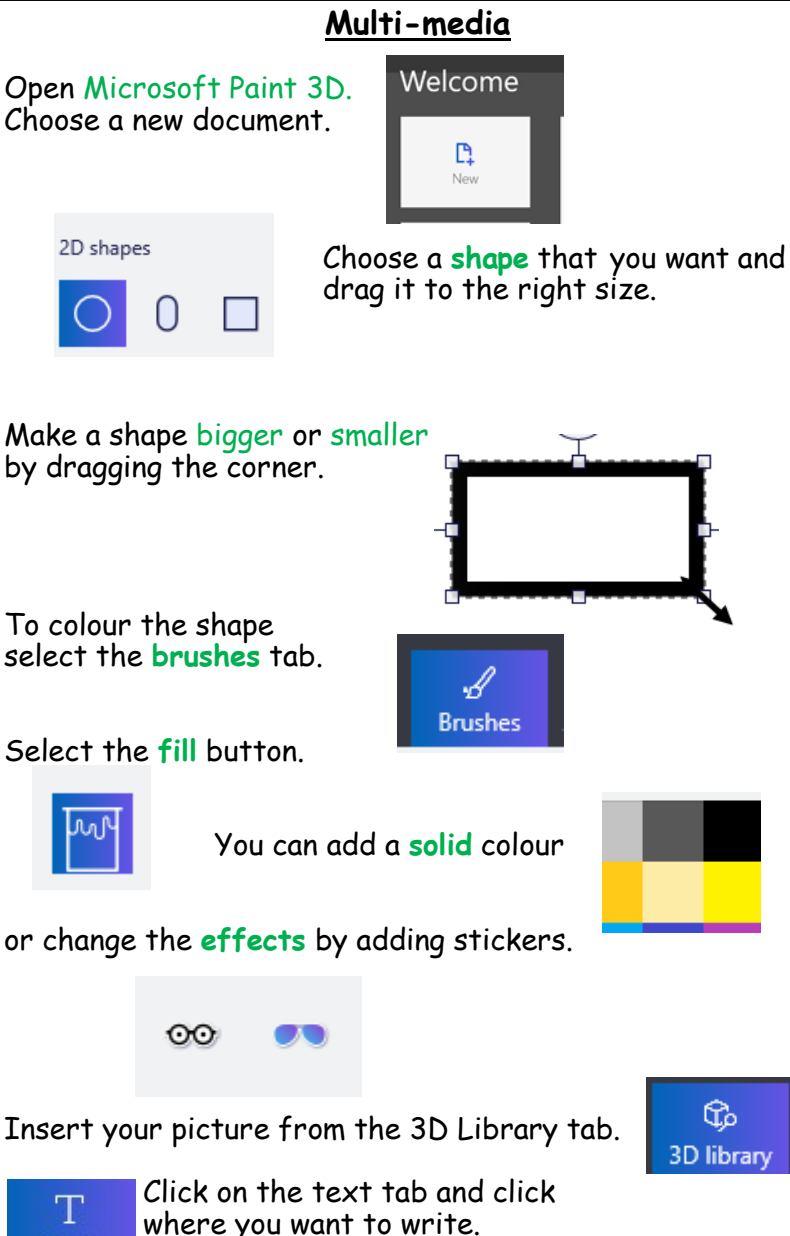

hello

-------<del>-</del>----

è------------

å

## **Online Safety**

Some people can be nasty online and can make you feel sad, uncomfortable or frightened.

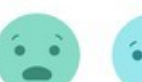

Always be kind to others online.

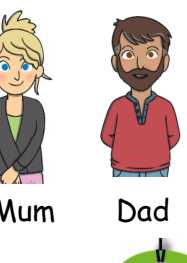

If there are any issues online, ask for help!

Mum Dad Teacher

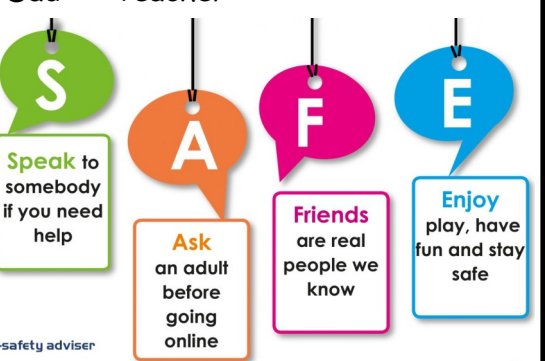

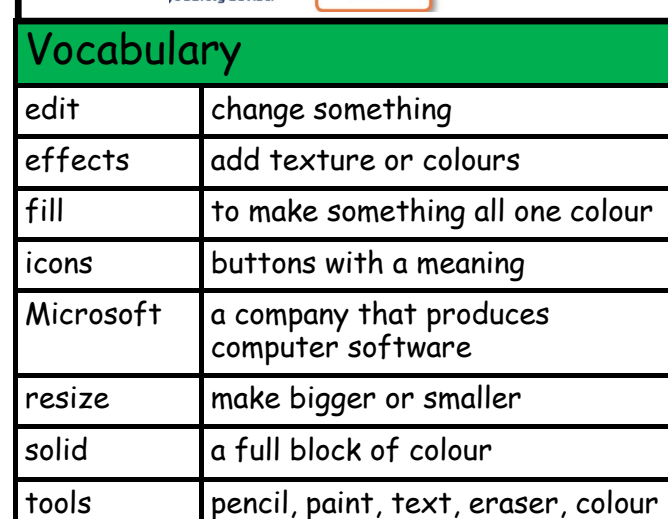